#### **Computer Graphics**

#### **Lecture-11 Two –Dimensional Viewing and Clipping**

Md Imtiaz Ahmed *Lecturer DIIT*

• The following parametric equations represent a line from (x1,x2) to (x2,y2) along with its infinite extension:

$$
x = x_1 + \Delta x.u
$$

$$
y = y_1 + \Delta y.u
$$

• Where 
$$
\Delta x = x_2 - x_1
$$
  
 $\Delta y = y_2 - y_1$ 

- The line itself corresponds to 0 <= u < = 1.
- U increasing from ∞ to ∞
- First move from the outside to the inside of the clipping window's two boundary llines(bottom and left)
- Then move from the inside to the outside of the other two boundary lines(top and right).

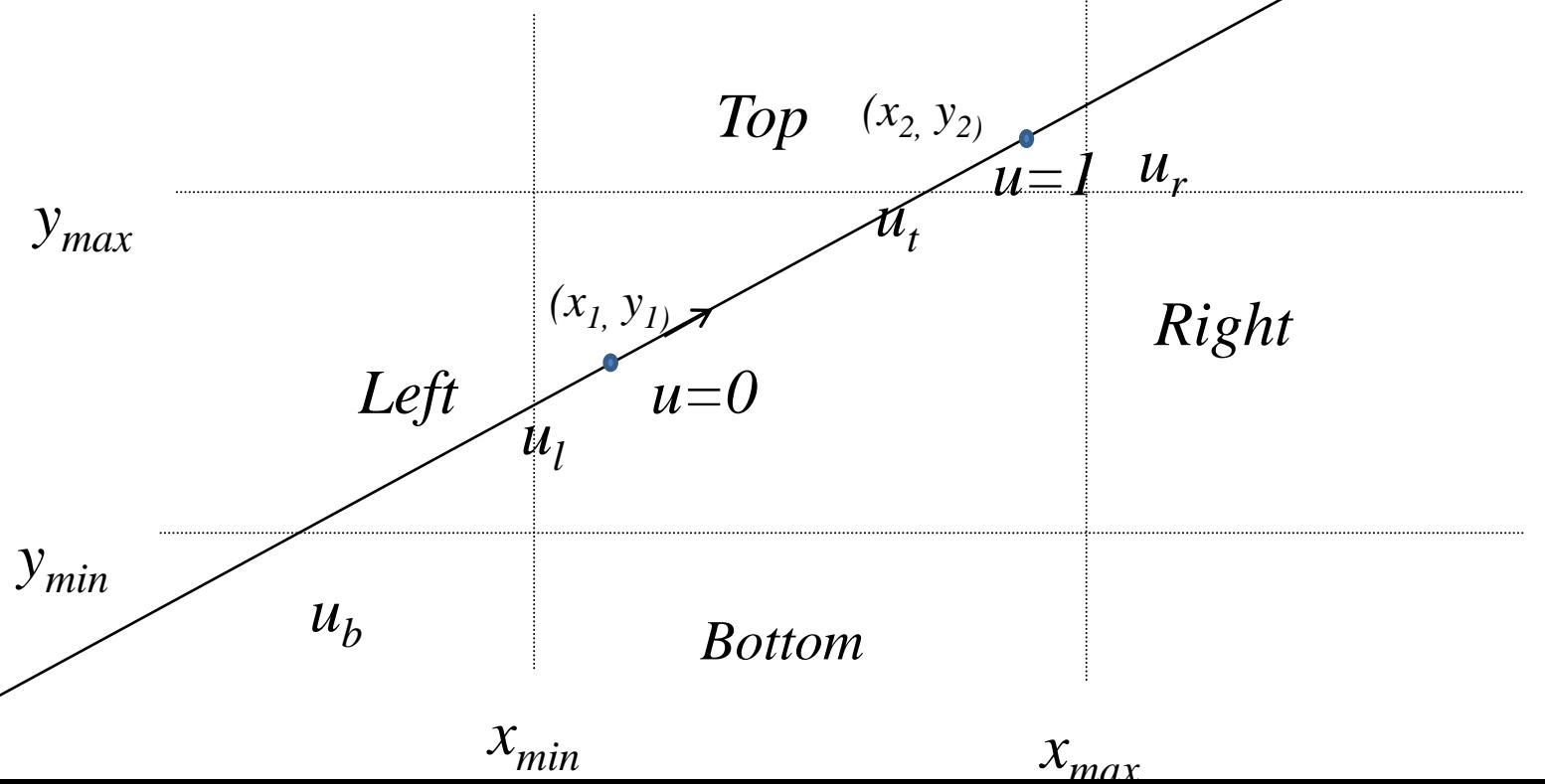

3

- u1=maximum(0,u<sub>1</sub>,u<sub>b</sub>) and u<sub>2</sub>=minimum(1,u<sub>t</sub>,u<sub>r</sub>)
- ui, ub, ut, ur correspond to the intersection point of the extended line with the windoew's left, bottom, top, right boundary, respectively.

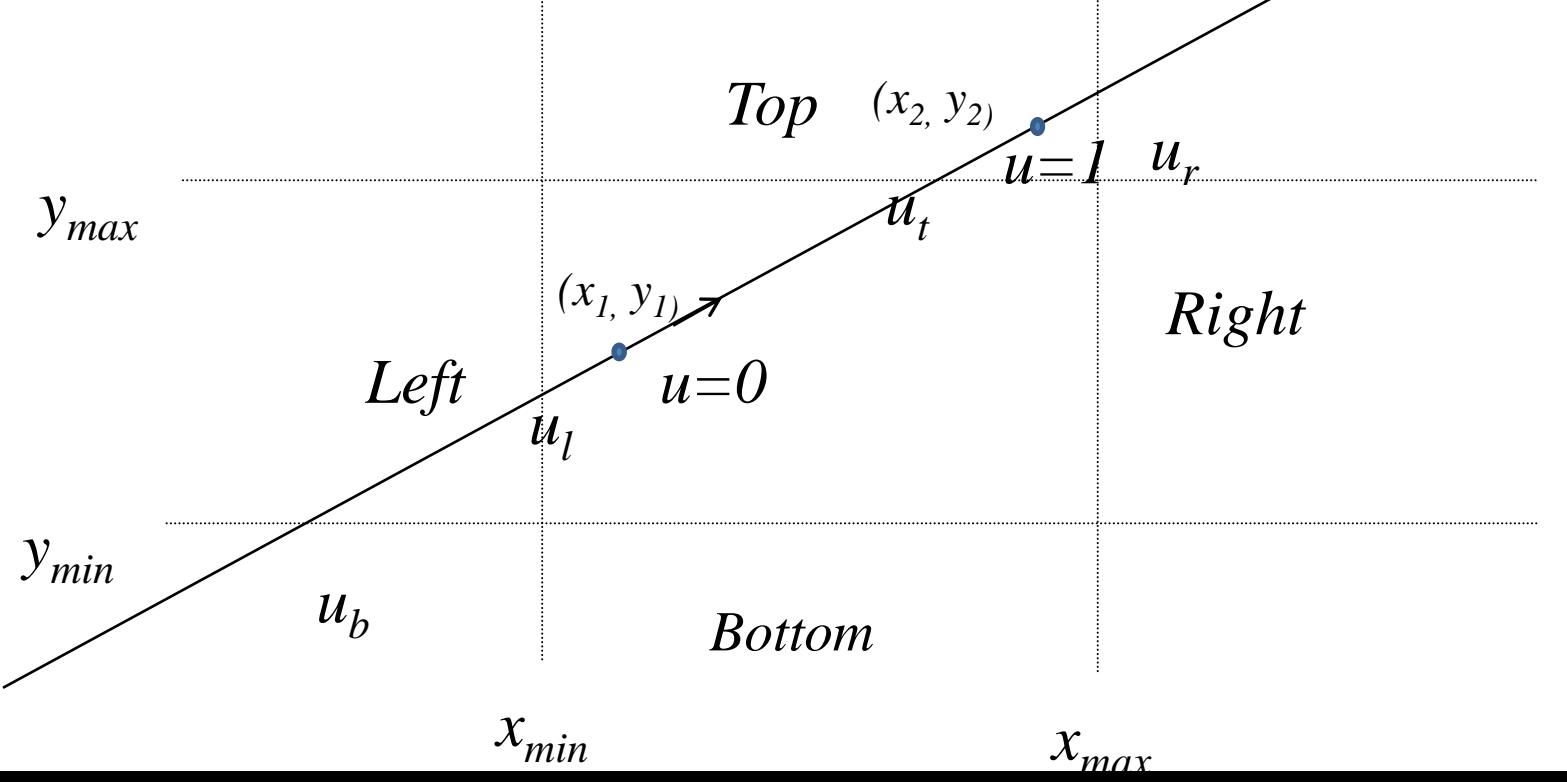

4

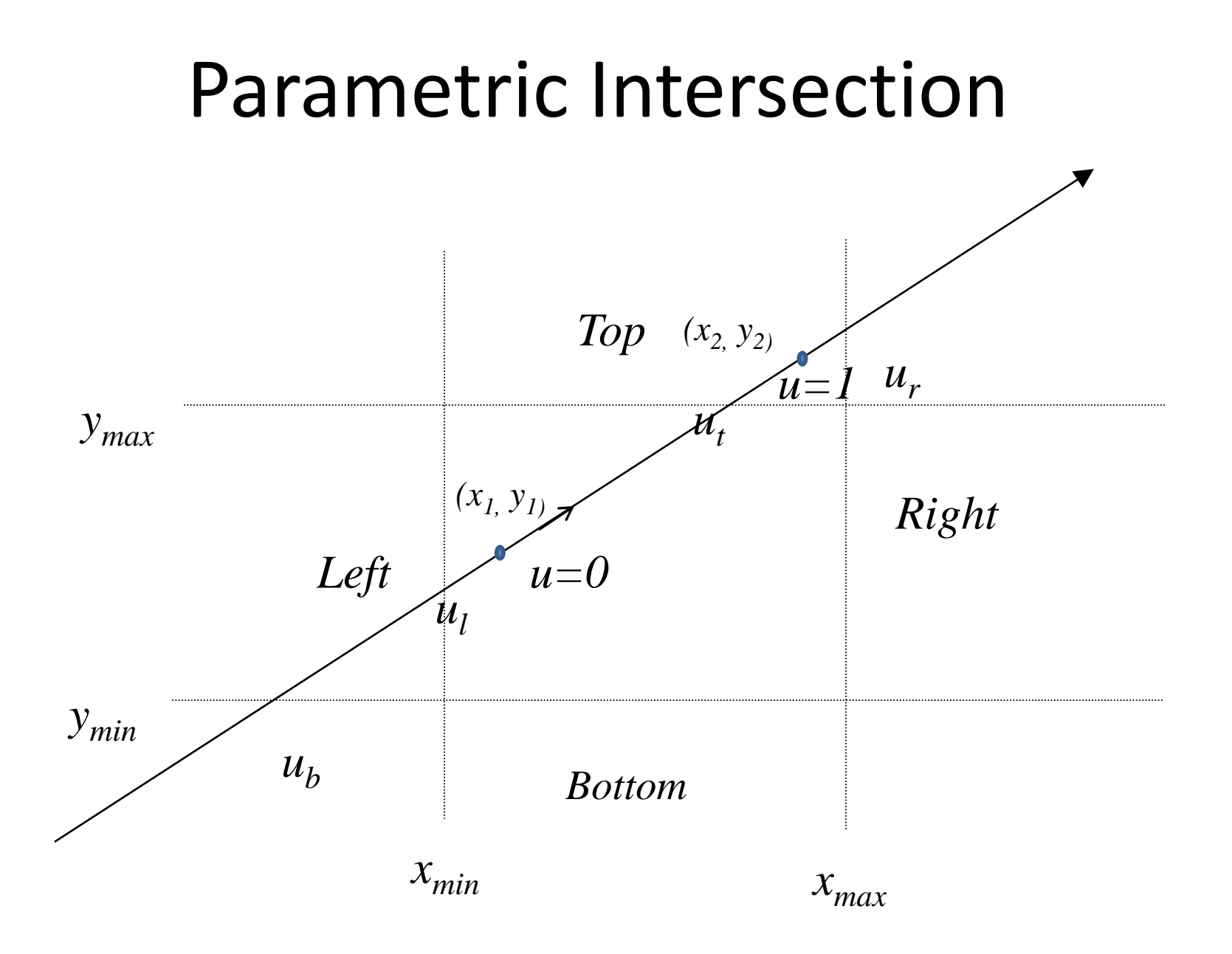

• For point (x,y) inside the clipping window, we have

 $y_{\text{min}} \leq y_1 + u\Delta y \leq y_{\text{max}}$  $x_{\min} \leq x_1 + u\Delta x \leq x_{\max}$ 

• Rewrite the four inequalities as

$$
up_k \leq q_k
$$
,  $k = 1, 2, 3, 4$ 

• Where

$$
p_1 = -\Delta x, \qquad q_1 = x_1 - x_{min} \qquad \text{Left}
$$
\n
$$
p_2 = \Delta x, \qquad q_2 = x_{max} - x_1 \qquad \text{Right}
$$
\n
$$
p_3 = -\Delta y, \qquad q_3 = y_1 - y_{min} \qquad \text{Button}
$$
\n
$$
p_4 = \Delta y \qquad q_4 = y_{max} - y_1 \qquad \text{Top}
$$

### **Observation**

• If  $p_k = 0$  , the line is parallel to the corresponding boundary and

 $q_{k}$   $<$   $0$ , the line is completely outside the boundary and can be eliminated  $q_{k} \geq 0, \,$  the line is inside the boundary and needs further consideration,

• If  $p_k < 0$ , the extended line proceeds from the outside to the inside of the corresponding boundary line • If  $p_k > 0$ , the extended line proceeds from the inside to the outside of the corresponding boundary line

• When  $p_k \neq 0$ , the value of u that corresponds to the intersection point is  $q_k / p_k$ 

- *If*  $p_k$ =0 and  $q_k$ <0 for any k, eliminate the line and stop. Otherwise proceed to the next step.
- For all k such that  $p_k$ <0, calculate  $r_k = q_k/p_k$ . Let  $u_1$  be the *maximum of the set containing 0 and the calculated r values.*
- For all k such that  $p_k$ >0, calculate  $r_k = q_k/p_k$ . Let  $u_2$  be the *minimum of the set containing 1 and the calculated r values.*
- *If u<sub>1></sub> u<sub>2</sub>* eliminate the line since it is completely outside the clipping window. Otherwise, use  $u_1$  and  $u_2$  to calculate *the end points of the clipped line.*

# Line Clipping – Liang-Barsky

- If  $u1 > u2$ , the line lies completely outside of the clipping area.
- Otherwise the segment from u1 to u2 lies inside the clipping window.

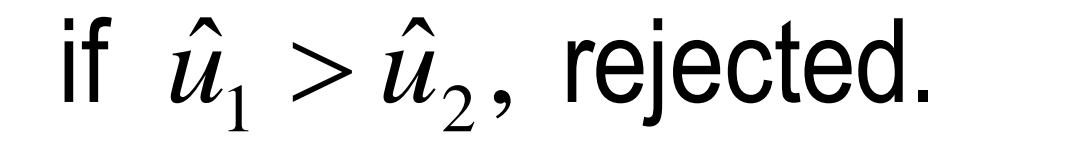

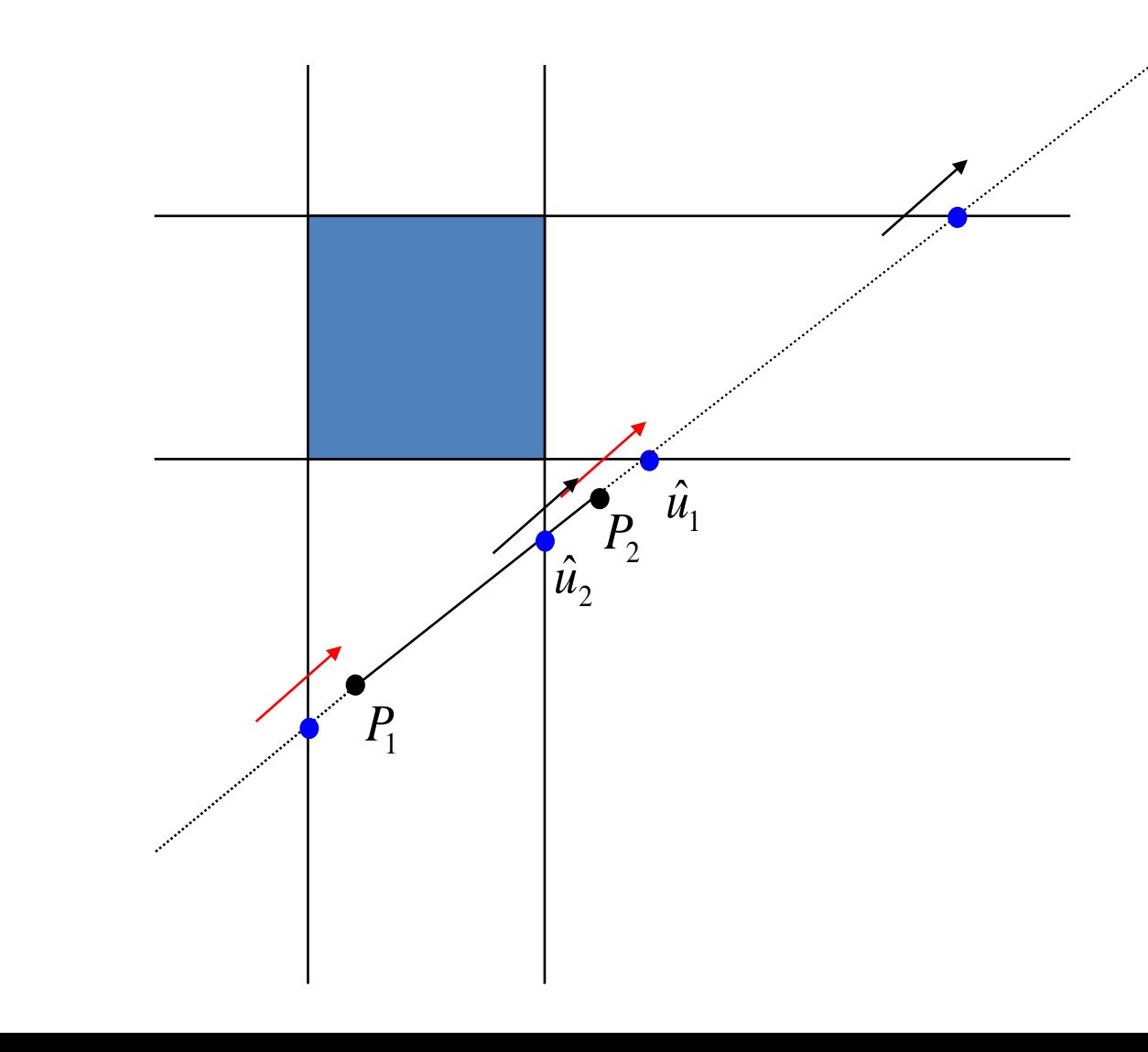

#### **Example**

Let P1 (-1, -2), P2 (2, 4)  $X_{\text{min}} = 0$ ,  $X_{\text{max}} = 1$ ,  $Y_{\text{min}} = 0$ ,  $Y_{\text{max}} = 1$  $dx = 2 - (-1) = 3$ ;  $dy = 4 - (-2) = 6$ • P1 = -dx = -3; q1 = x1 - X<sub>min</sub> = -1 - 0 = -1; u<sub>1</sub> = q1 / P1 = 1/3 Left • P2 = dx = 3;  $q2 = X_{max} - x1 = 1 - (-1) = 2$ ;  $u_2 = q2 / P2 = 2/3$  Right • P3 = -dy = -6;  $q3 = y1 - Y_{min} = -2-0 = -2$ ;  $u_3 = q3 / P3 = 1/3$  Buttom • P4 = dy = 6;  $q4 = Y_{max} - y1 = 1-(-2) = 3$ ;  $u_4 = q4 / P4 = 1/2$  Top • for  $(Pk < 0)$   $u'1 = MAX(1/3, 1/3, 0) = 1/3$ • for  $(Pk>0)$  u'2 = MIN(2/3, 1/2, 1) = 1/2 Since u'1 < u'2 there is a visible section **compute new endpoints** •  $U'1 = 1/3$ ; •  $x1' = x1 + dx$ .u'1 = -1 + (3 . 1 / 3) = 0 •  $v1' = v1 + dv.u'1 = -2 + (6 \cdot 1 / 3) = 0$ •  $U'2 = \frac{1}{2}$ ; •  $x2' = x1 + dx.u^2 = -1 + (3 \cdot 1 / 2) = 1 / 2$ •  $y2' = y1 + dy.u'2 = -2 + (6 \cdot 1 / 2) = 1$ 

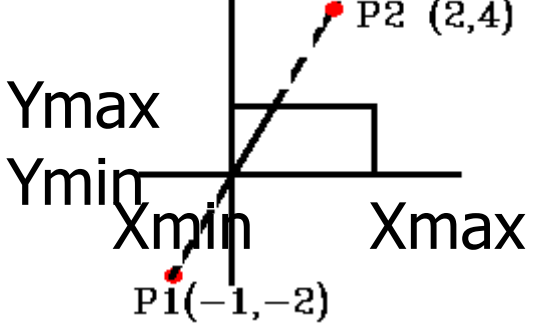

- Convex Polygonal Clipping Windows:
	- A polygonal is called convex if the line joining any two interior points of the polygon lies completely inside the polygon
	- A non convex polygon is said to be concave

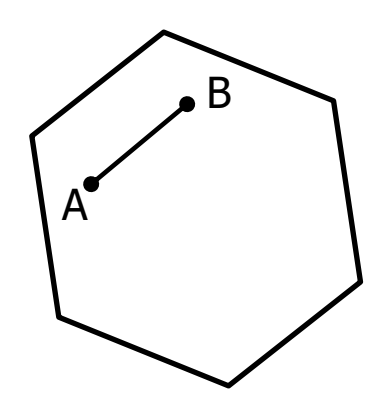

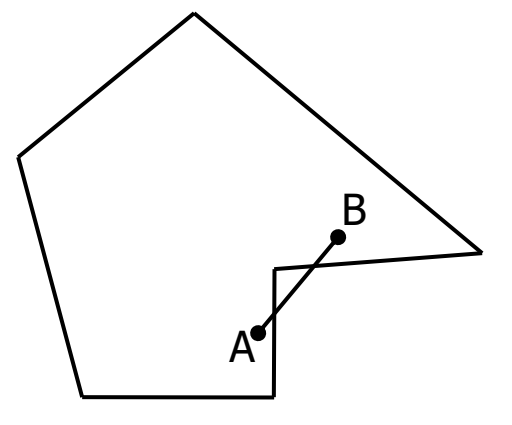

Convex Polygon Concave Polygon

- A Polygon with vertices  $P_1$  ..... $P_N$  (and edges  $P_iP_{i-1}$  and  $P_1P_N$ ) is said to be positively oriented if a tour of the vertices in the given order produces a counterclockwise circuit.
- The left hand of a person standing along any directed edge  $P_iP_{i-1}$  or  $P_1P_N$  would be pointing inside the polygon. D

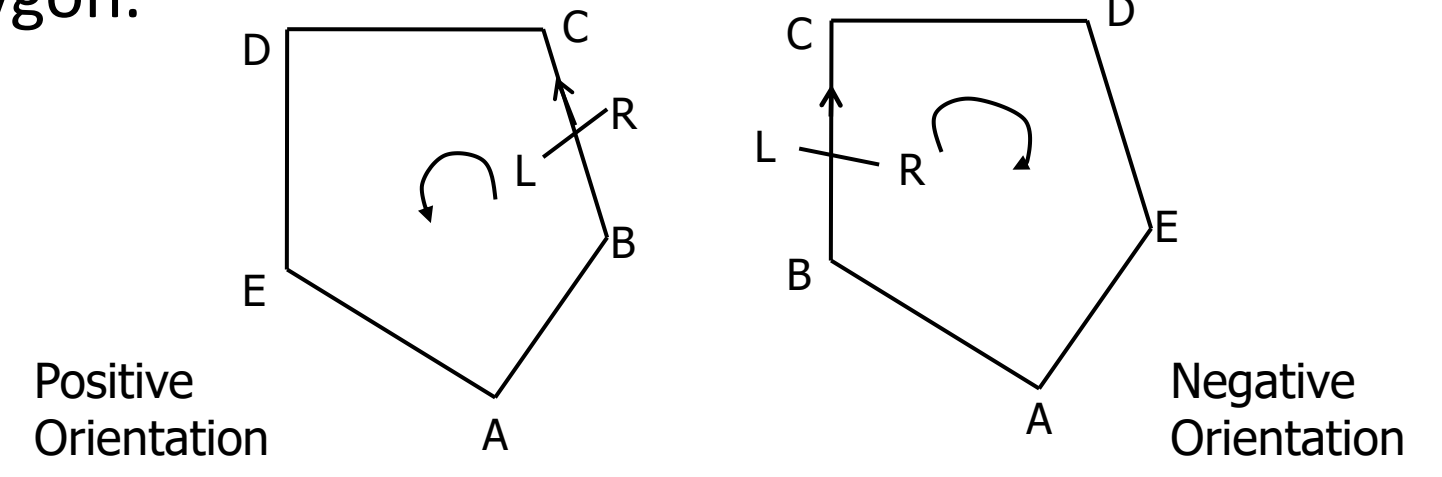

- $A(x_1, y_1)$  and  $(x_2, y_2)$  be the end points of a directed line segment
- A point p(x,y) will be to the left of the line segment if the expression C=(x<sub>2</sub>-x<sub>1</sub>)(y-y<sub>1</sub>)-(y<sub>2</sub>-y<sub>1</sub>)(x-x<sub>1</sub>) is positive.
- The point is to the right of the line segment if this quantity is negative.
- If a point p is to the right of any one edge of a positively oriented, convex polygon, it is outside the polygon
- If it is to the left of every edge of the polygon, it is inside the polygon.

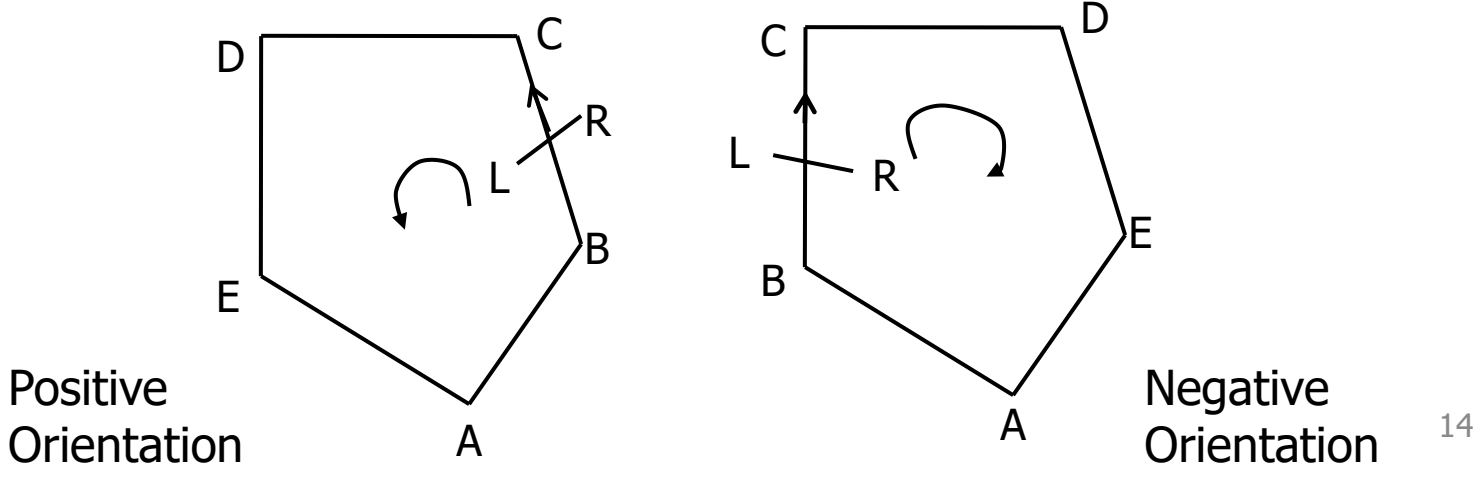

• Find the Part of a Polygon Inside the Clip Window?

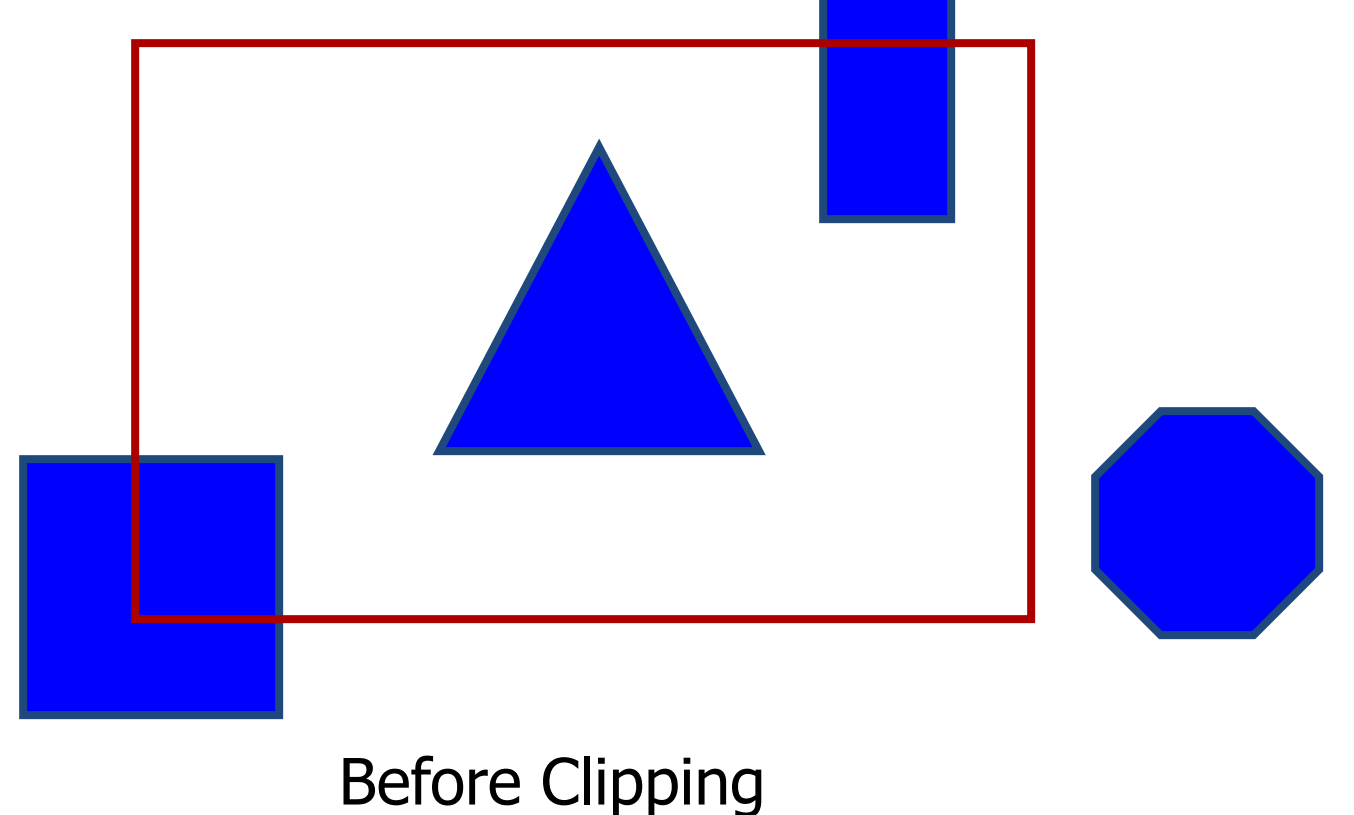

• Find the Part of a Polygon Inside the Clip Window?

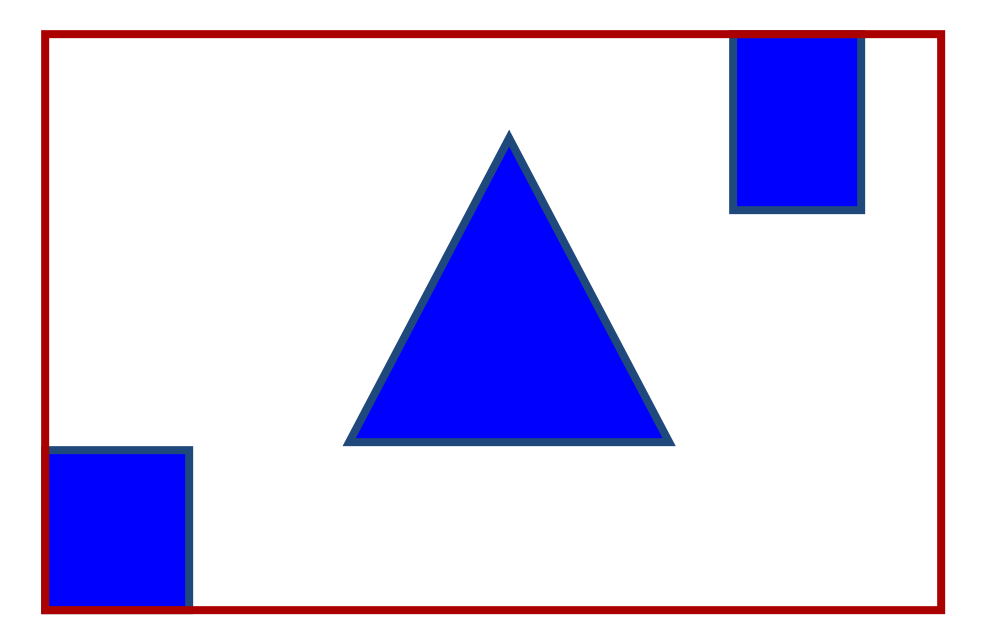

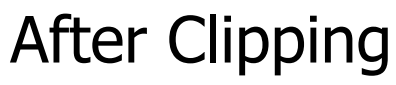

- Let  $P_1$  ..... $P_N$  be the vertex list of the polygon to be clipped. Let edge E, determined by endpoints A and B, be any edge of the positively oriented, convex clipping polygon.
- Clip each edge of the polygon in turn against the edge E of the clipping polygon, forming a new polygon whose vertices are determined as follows:

- Consider the edge  $\overline{P_{i-1}P_i}$
- If both  $P_{i-1}$  and  $P_i$  are to the left of the edge, vertex  $P_i$  is placed on the vertex output list of the clipped polygon
- If both  $P_{i-1}$  and  $P_i$  are to the right of the edge, nothing is placed on the vertex output list of the clipped polygon
- If both  $P_{i-1}$  to the left and  $P_i$  is to the right of the edge E, the intersection point *I* of the line segment  $\overline{P_{i-1}P_i}$  with the extended edge E is calculated and placed on the vertex output list.
- If both  $P_{i-1}$  to the right and  $P_i$  is to the left of the edge E, the intersection point *I* of the line segment  $P_{i-1}P_i$  with the extended edge E is calculated. Both *I* and P<sub>i</sub> are placed on the vertex output list.

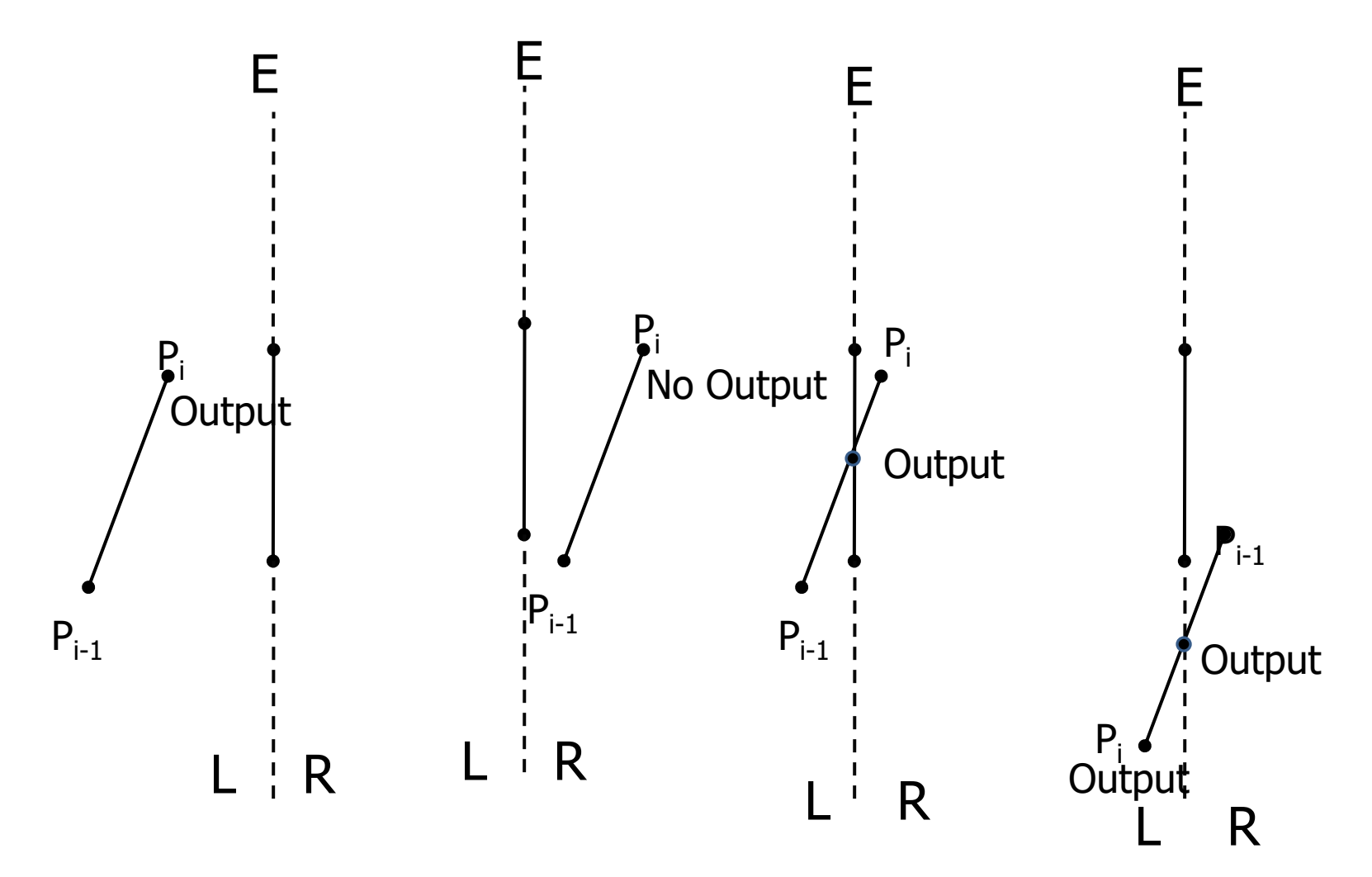

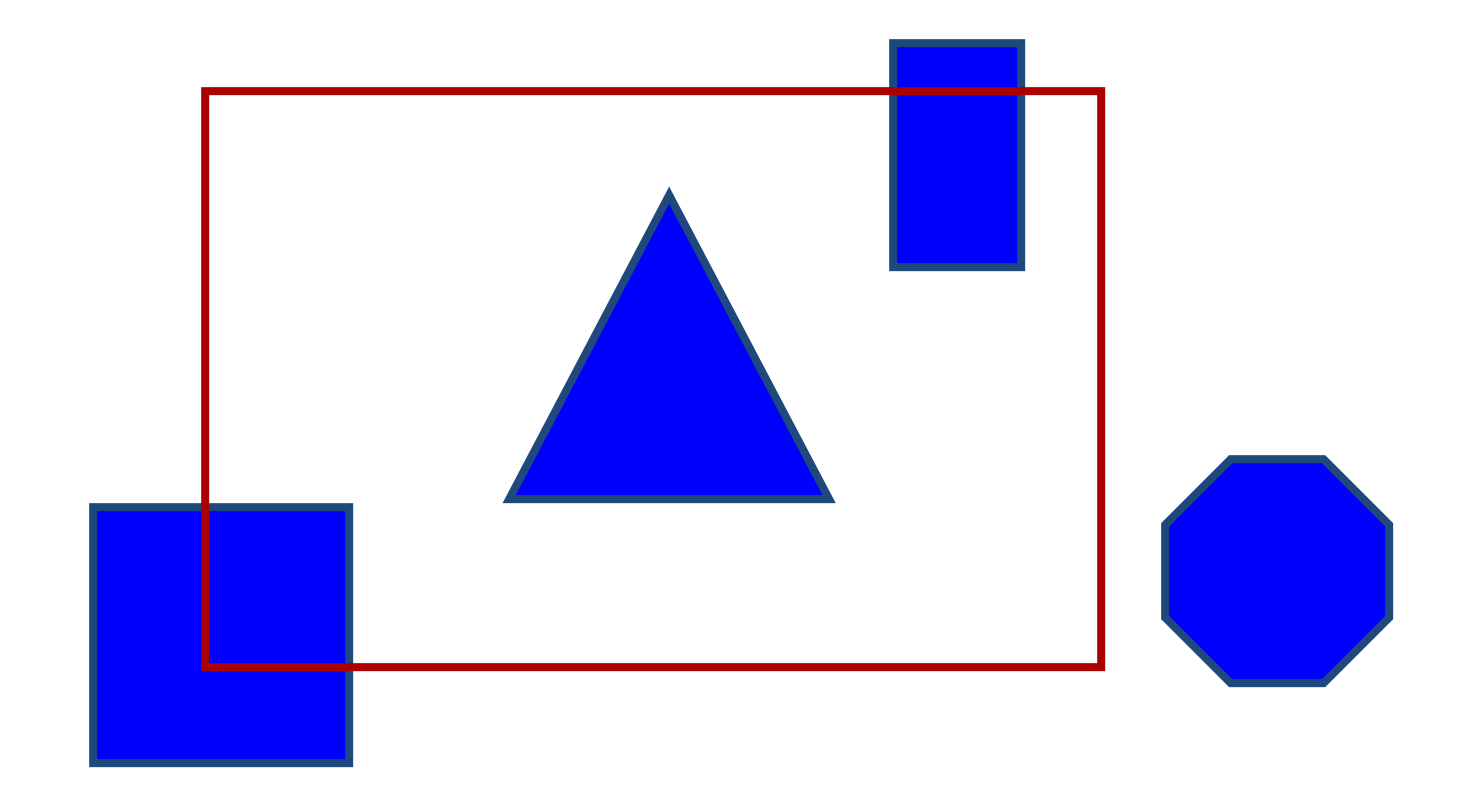

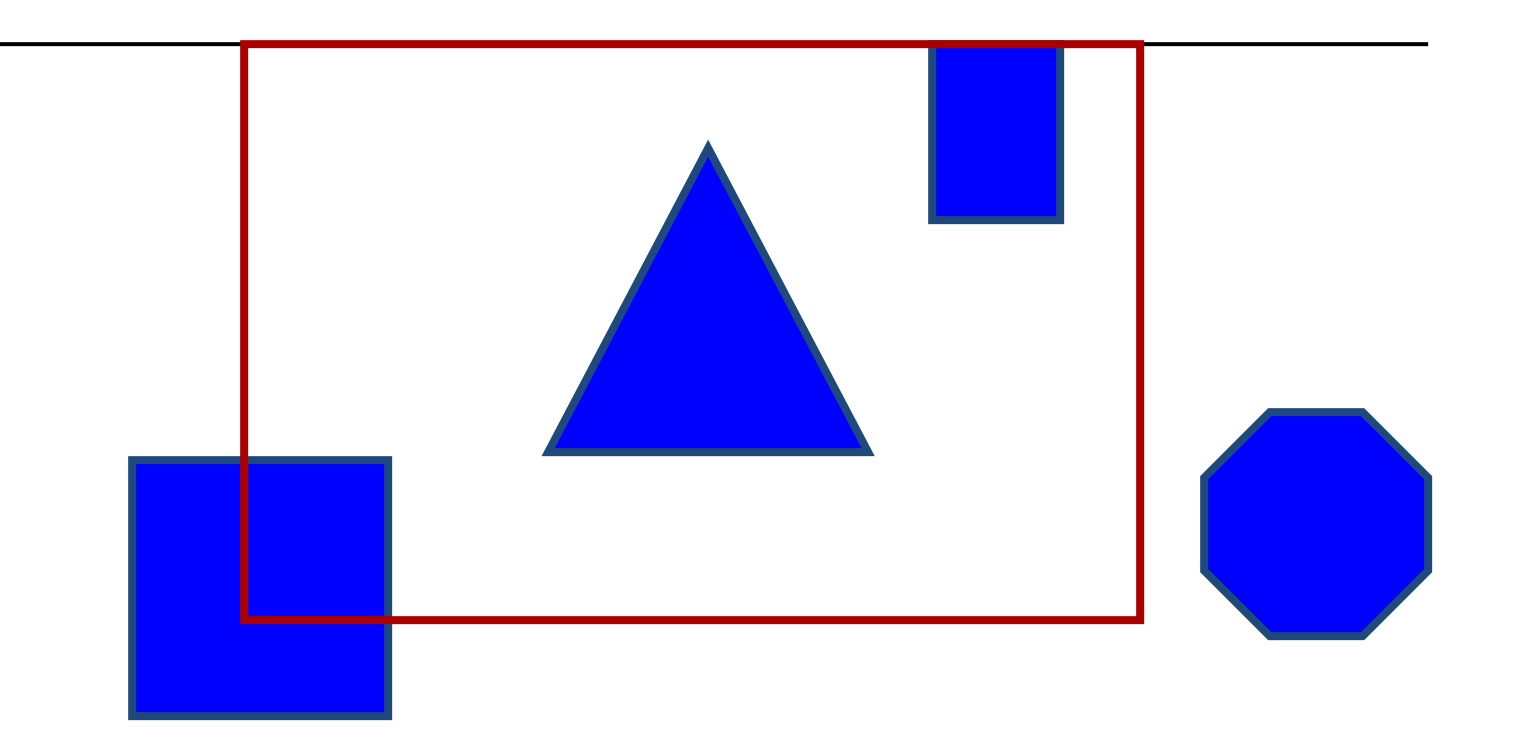

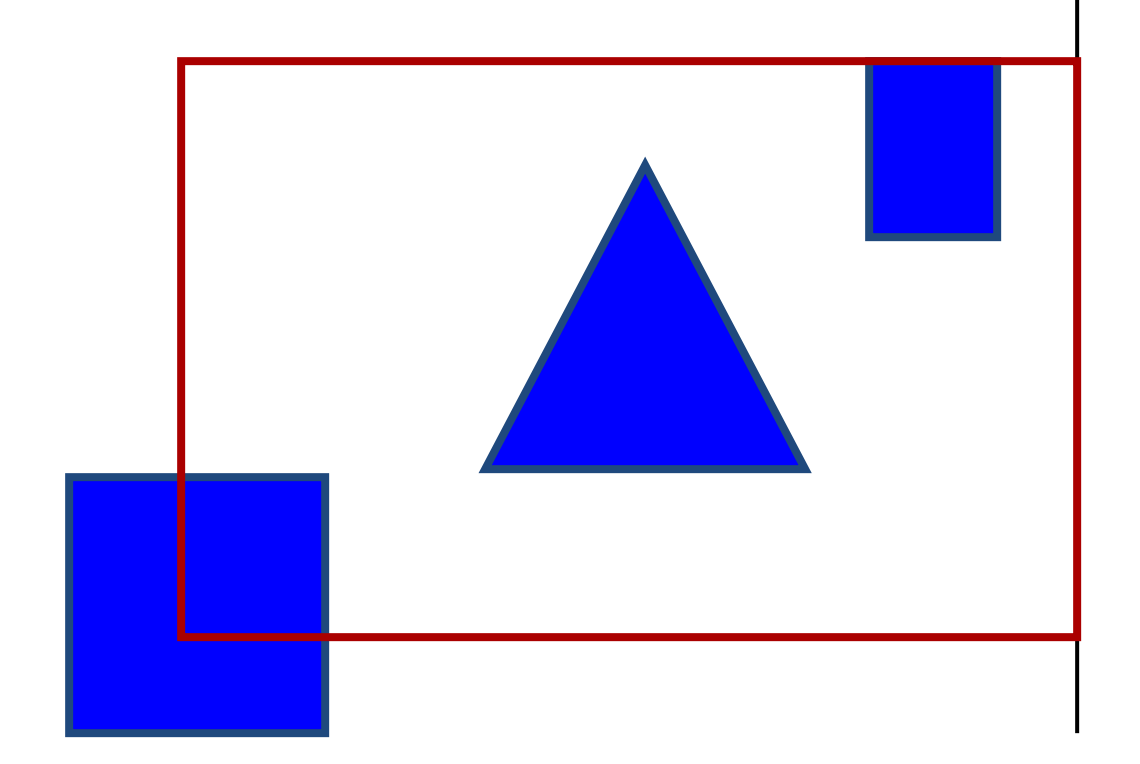

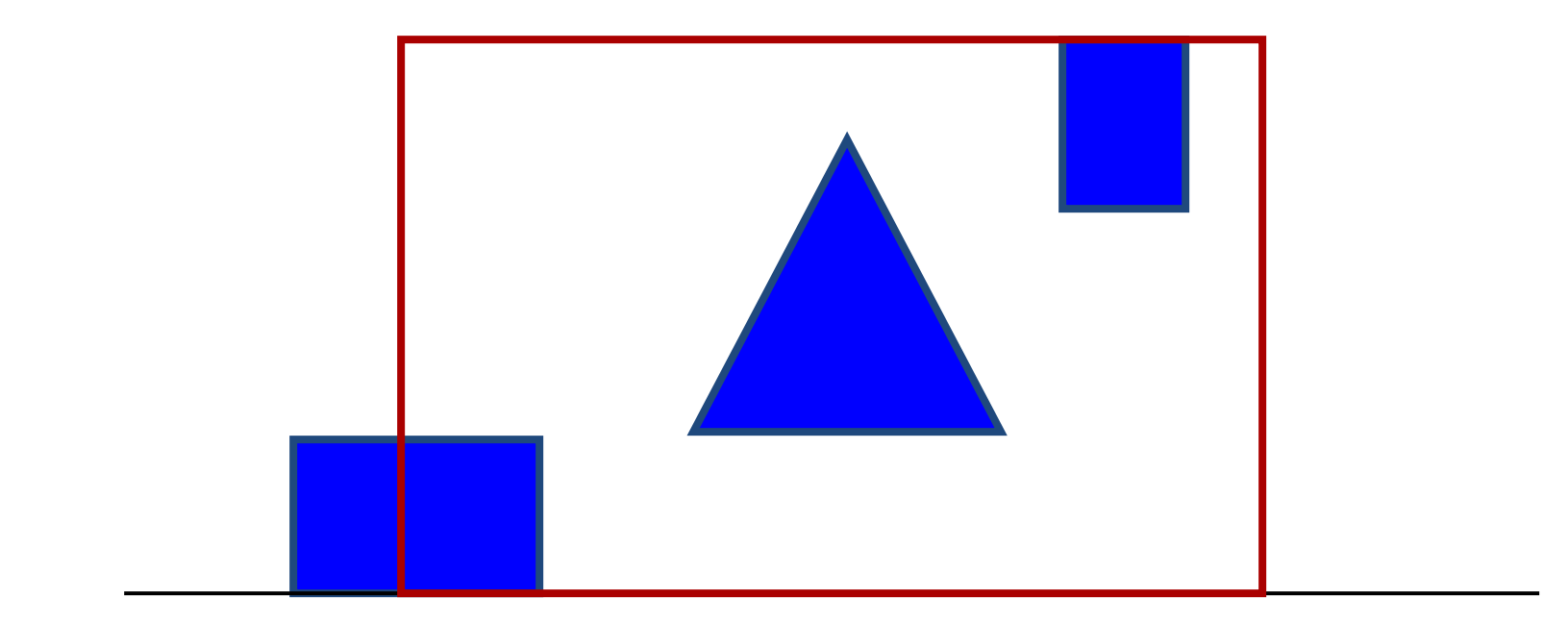

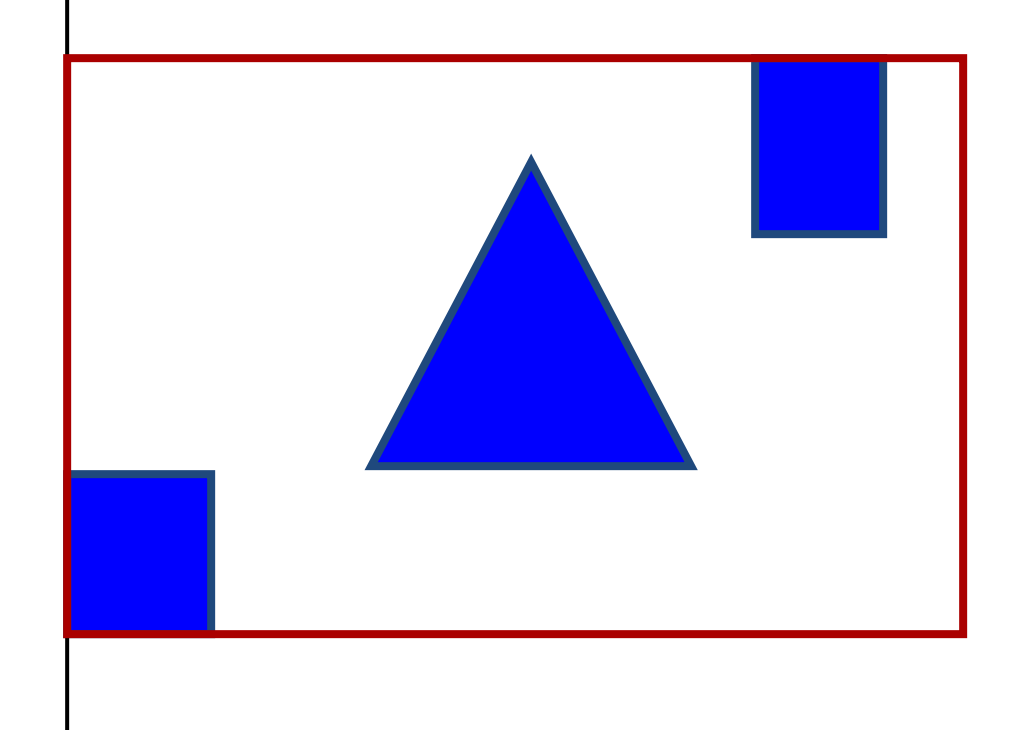